# **APPLICATION FOR ADMISSION**

## **HOW TO APPLY (Read carefully the information contained on this page)**

### **There are two options**

- 1. Online (we encourage you to apply online as far as possible)
- 2. On Paper

#### **Paper Application:**

1. Purchase an application form from the centres named in our advertisement

You can only use one application method. **Do not apply online and submit a paper application as well**.

#### **Online Application**

- 1. Go to UG's website (http://uog.edu.gy) and click on "Online Services", then distance education link.
- 2. You are allowed three programme choices on your online application.
- 3. Your application process will only be completed when you hit the submit button and receive your acknowledgement letter.

#### **There are eight simple steps to online application**

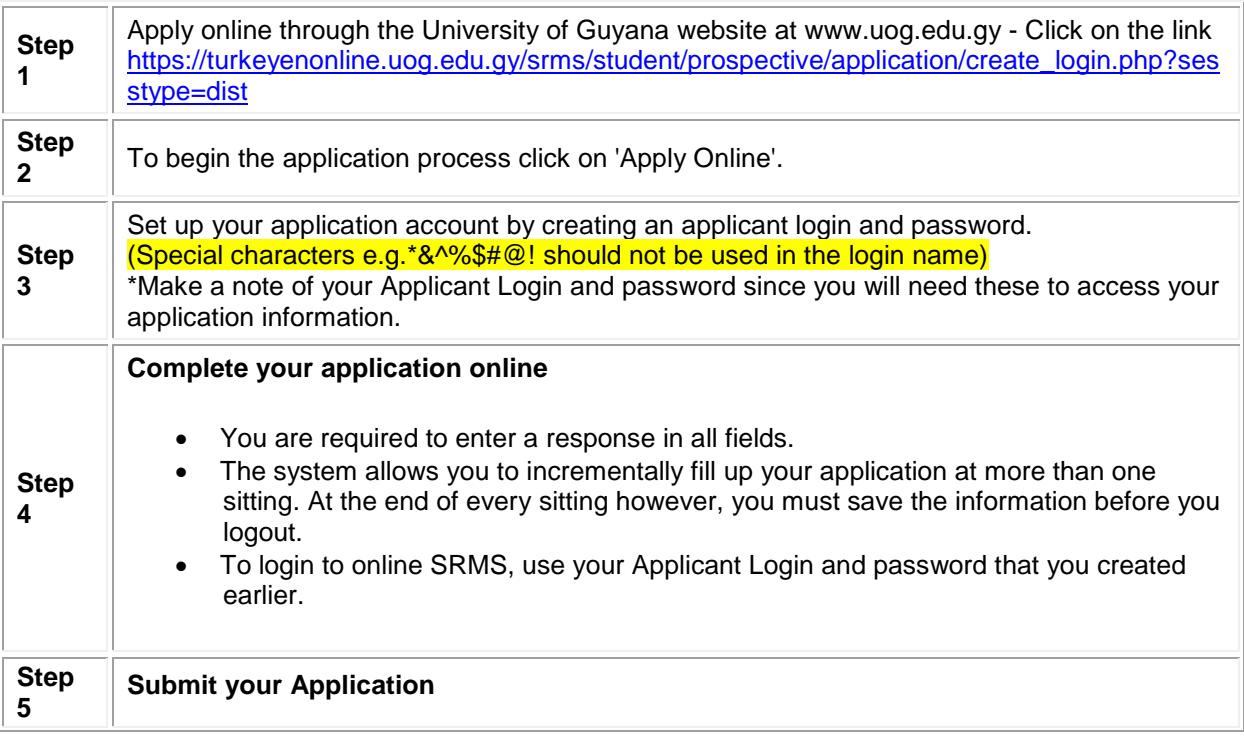

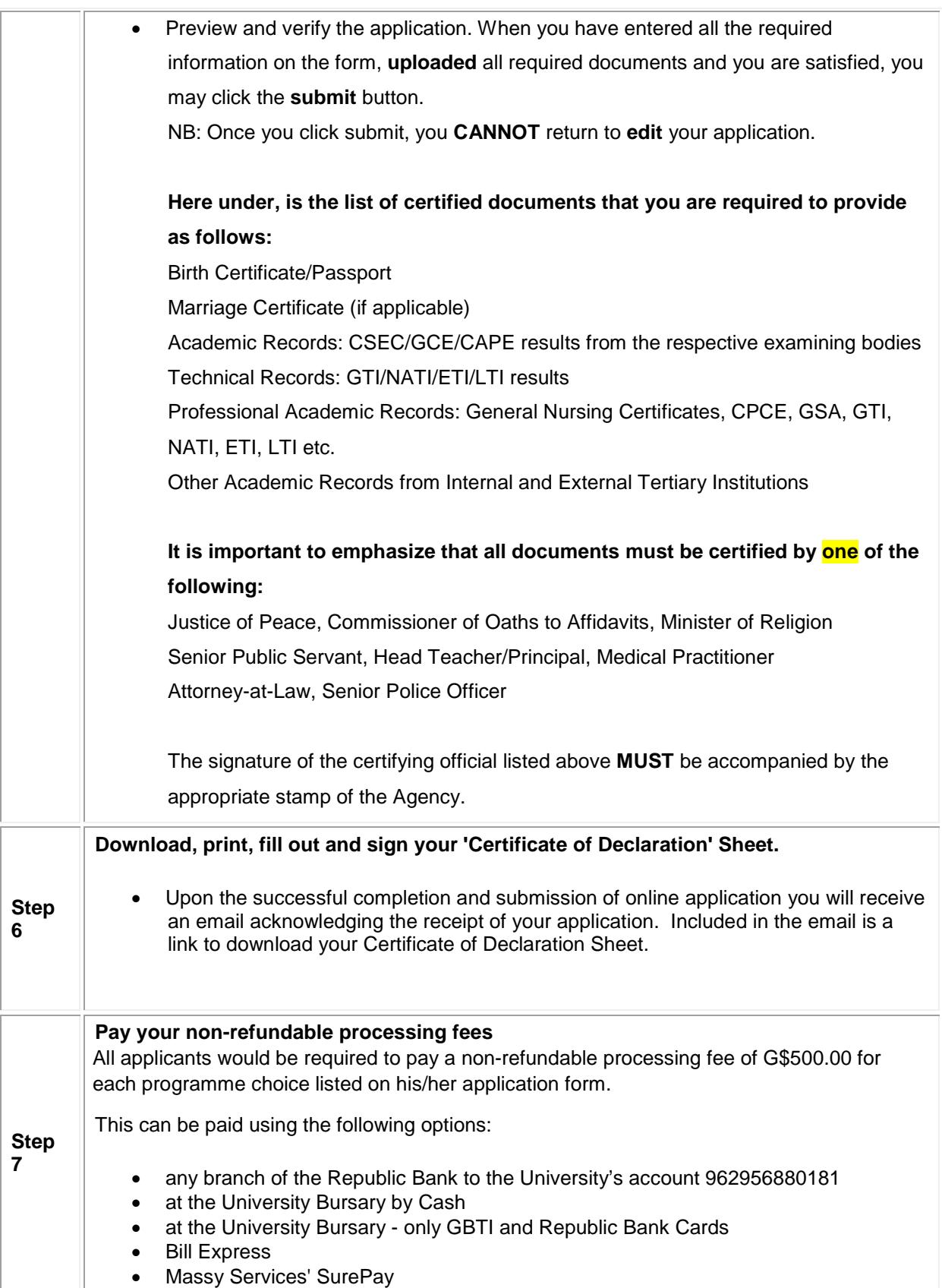

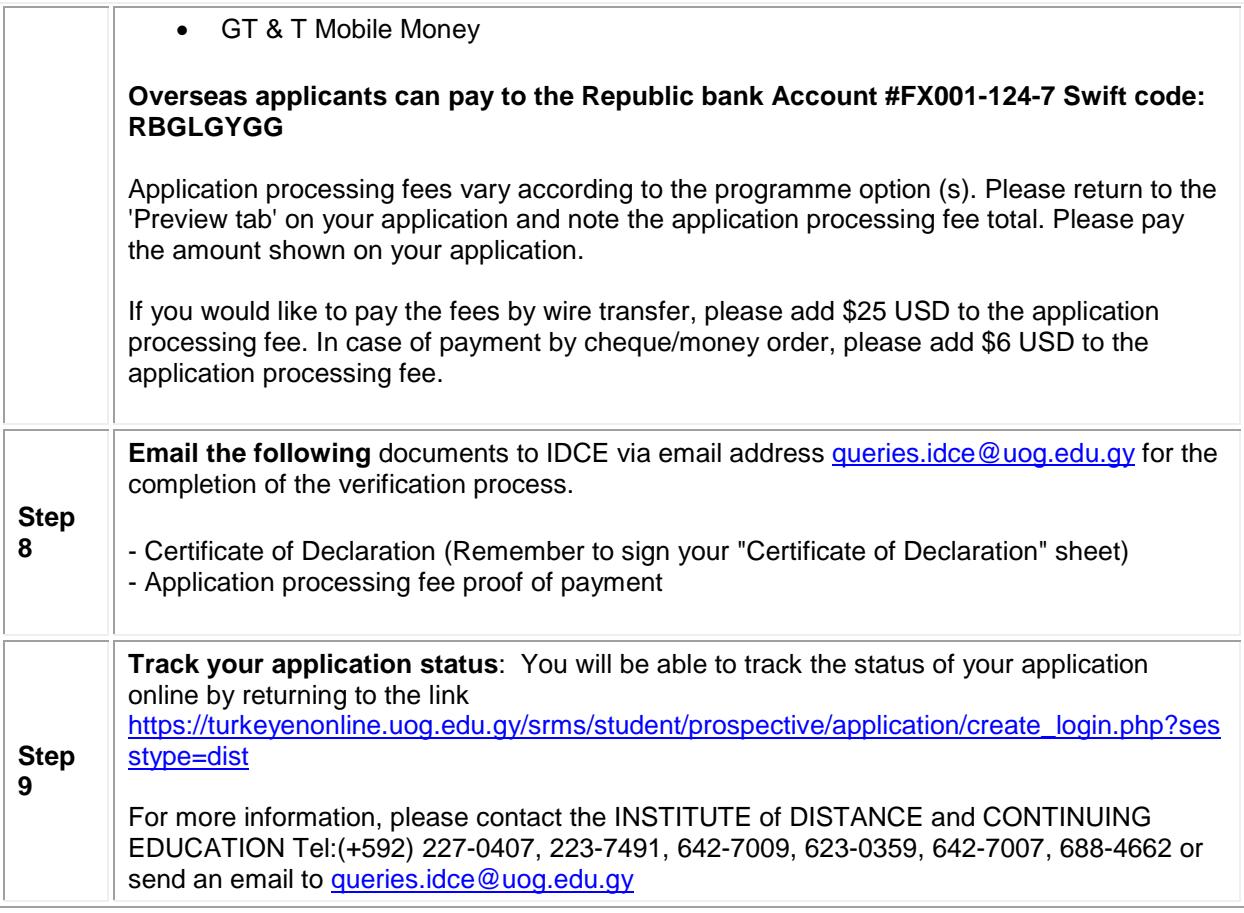